**Employee Instruction Guide** 

1.) Go to <u>https://workplace.passhe.edu</u> and choose **"Slippery Rock University"** from the drop down and hit **"continue".** Then sign in using your SRU credentials.

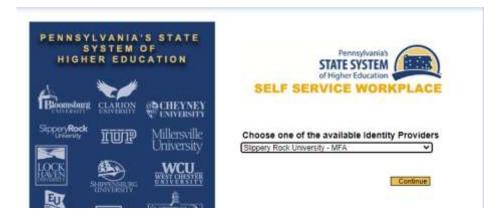

2.) Click on "My Home" from the top tool bar, to display your functions within Fiori

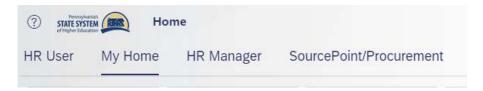

3.) To submit a leave request, click on "M Leave Request"

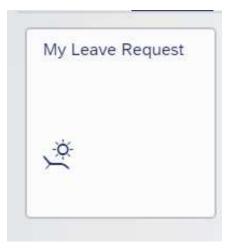

**Employee Instruction Guide** 

| <ul> <li>Leave Balar</li> </ul> | ices           |                            |            |              |                                                                                                    |             |             |              |  |
|---------------------------------|----------------|----------------------------|------------|--------------|----------------------------------------------------------------------------------------------------|-------------|-------------|--------------|--|
| Items                           |                |                            |            |              |                                                                                                    |             |             |              |  |
| Leave Type                      |                | Validity                   |            | Available    |                                                                                                    | Used        |             | Entitlement  |  |
| Annual Leave                    |                | 01/15/2023-01/13/2024      |            | 249.29 Hours |                                                                                                    | 54.50 Hours |             | 303.79 Hours |  |
| Personal Carryover              |                | 01/14/2023-04/21/2023      |            | 0.00 Hours   |                                                                                                    | 0.00 Hours  |             | 0.00 Hours   |  |
| Personal Leave                  |                | 01/15/2023-01/13/2024      |            | 11.00 Hours  |                                                                                                    | 26,50 Hours |             | 37.50 Hours  |  |
| Sick Family                     |                | 01/15/2023-01/13/2024      |            | 17.00 Hours  |                                                                                                    | 20.50 Hours |             | 37.50 Hours  |  |
| Sick Leave                      |                | 01/15/2023-01/13/2024      |            | 570.16 Hours |                                                                                                    | 0.00 Hours  |             | 570.16 Hours |  |
| Your combined si                | k and sick fam | ily leave is: 587.16 hours |            |              |                                                                                                    |             |             |              |  |
|                                 |                |                            |            |              |                                                                                                    |             |             |              |  |
| Request Ov                      | erview         |                            |            |              |                                                                                                    |             |             |              |  |
|                                 | Hours          | Start Date 😇               | Start Time | End Date     | End Time                                                                                                    | Status      | Submit Date |              |  |
|                                 |                |                            |            |              | and a second second sec | Approved    | 10/03/2023  | Cancel       |  |
| Leave Type<br>Personal Leave    | 7.50           | 10/09/2023                 | 08:00      | 10/09/2023   | 16:30                                                                                                    | Abbroven    | 10/05/2025  | Gances       |  |

4.) Once inside **"My Leave Request"** you will see your leave balance and recent leave requests. To submit a leave request, click **"Create Request"** in the upper right corner.

5.) Once inside the leave request screen, choose the leave type you will be using from the "Leave Type" drop down. As a reminder, an employee should NEVER use leave types coded FMLA unless advised to do so by Human Resources.

|                                  | · Antonio and A antonio a |      |
|----------------------------------|---------------------------|------|
| Leave Type:                      | Annual Leave              | ~    |
| Available Leave Balance (hours): | Select Leave Type         |      |
|                                  | Annual Leave              | 0300 |
| ieneral Data                     | Annual Leave FMLA         | 0309 |
|                                  | Sick Leave                | 0310 |
| More than 1 day:                 | Sick Leave FMLA           | 0311 |
| One day or less:                 | Sick Family               | 0312 |
| Multi-/Single-Day-Selection:     | Sick Family - FMLA        | 0313 |

Employee Instruction Guide

• Once a leave type is selected, use the radial buttons for **"Multi-/Single-Day-Selection"**. Then use the calendar and time fields next to **"Start Date/Time"** and **"End Date/Time"** to enter the date(s)/time(s) of your leave request.

| General Data                 |                                                                          |                 |       |          |  |  |  |
|------------------------------|--------------------------------------------------------------------------|-----------------|-------|----------|--|--|--|
| More than 1 day:             | Select for full day leave requests that span multiple, consecutive days. |                 |       |          |  |  |  |
| One day or less:             | One day or less: Select for partial or single day leave requests.        |                 |       |          |  |  |  |
| Multi-/Single-Day-Selection: | O More than 1 day 💿                                                      | One day or less |       |          |  |  |  |
| *Start Date/Time:            | 10/18/2023                                                               |                 | 12:15 | Ð        |  |  |  |
| *End Date/Time:              | 10/18/2023                                                               | <b></b>         | 16:30 | <b>9</b> |  |  |  |

Remarks and appointment time can be added is necessary using the available fields. Once you
have completed the request form, click "Review and Submit Request" in the bottom right hand
corner of the form.

| Additional Remarks (optional):  | Drs. appointment-leaving early                                                                                                    |                           |
|---------------------------------|----------------------------------------------------------------------------------------------------|---------------------------|
|                                 | 170 characters remaining<br>If this absence is for medical appointment, please provide the Medical<br>Appointment Start Time in the field below.                                                                                                    |                           |
| Medical Appointment Start Time: | HH:mm       If this absence is for a sick leave of three or more consecutive days due to         If this absence is for a sick leave of three or more consecutive days due to         Ilness or injury, check the box below indicating that you have or will be         providing the required medical documentation to your supervisor. |                           |
| Medical Certificate Available:  | ٥                                                                                                    |                           |
|                                 |                                                                                                    |                           |
|                                 |                                                                                                    | Review and Submit Request |

**Employee Instruction Guide** 

6.) After you click the "Review and Submit Request" button, you will be taken to a leave review page. If you agree with the displayed Leave Request Summary, click "Submit Request" in the lower right-hand corner. If you need to modify the request, click "Modify Request". Clicking "Submit Request" will move your request to your supervisor for approval.

| e) |                    |                              |                          | c            | reate Request             |      |                 |            |  |
|----|--------------------|------------------------------|--------------------------|--------------|---------------------------|------|-----------------|------------|--|
| b  | eave Request Summi | ary                          |                          |              |                           |      |                 |            |  |
|    | -                  | ne (Lint, First, MI)         | Nichols, Amanda, M       |              |                           |      |                 |            |  |
|    |                    | Crightnese Humber            | 00995968<br>Avrual Leave |              |                           |      |                 |            |  |
|    |                    | Leave Type                   |                          |              |                           |      |                 |            |  |
|    |                    | Shirt Date Time              | 10/17/2023 08:00         |              |                           |      |                 |            |  |
|    |                    |                              | 10/17/2023 18:30         |              |                           |      |                 |            |  |
|    | Total              |                              | 7.50 His ( 1 Work Days   |              |                           |      |                 |            |  |
|    |                    | Other Hematta                |                          |              |                           |      |                 |            |  |
|    | Medical Appo       | entment Start Time           |                          |              |                           |      |                 |            |  |
|    | Sch. Stit Date     | Sch. Stirt Date Sch. Scart 1 |                          | ch. End Date | Sch. End Time Scheduled N |      | Requested Hours |            |  |
|    | 10/17/2023         | 08.00.00                     | 13                       | 24712023     | 16:30:00                  | 7.50 | .7.90           |            |  |
|    |                    |                              |                          |              |                           |      |                 |            |  |
|    |                    |                              |                          |              |                           |      | March South     | INCOMENTS. |  |